**Animation Object Model**

**Esri ® ArcGIS ® 10.5** 

**Copyright © 1999-2017 Esri. All rights reserved. Esri, ArcGIS, ArcObjects, and ArcMap are trademarks, registered trademarks, or service marks of Esri** 

esriAnimationState 0 - esriAnimationInvalidState 5 - esriAnimationPausedRecord

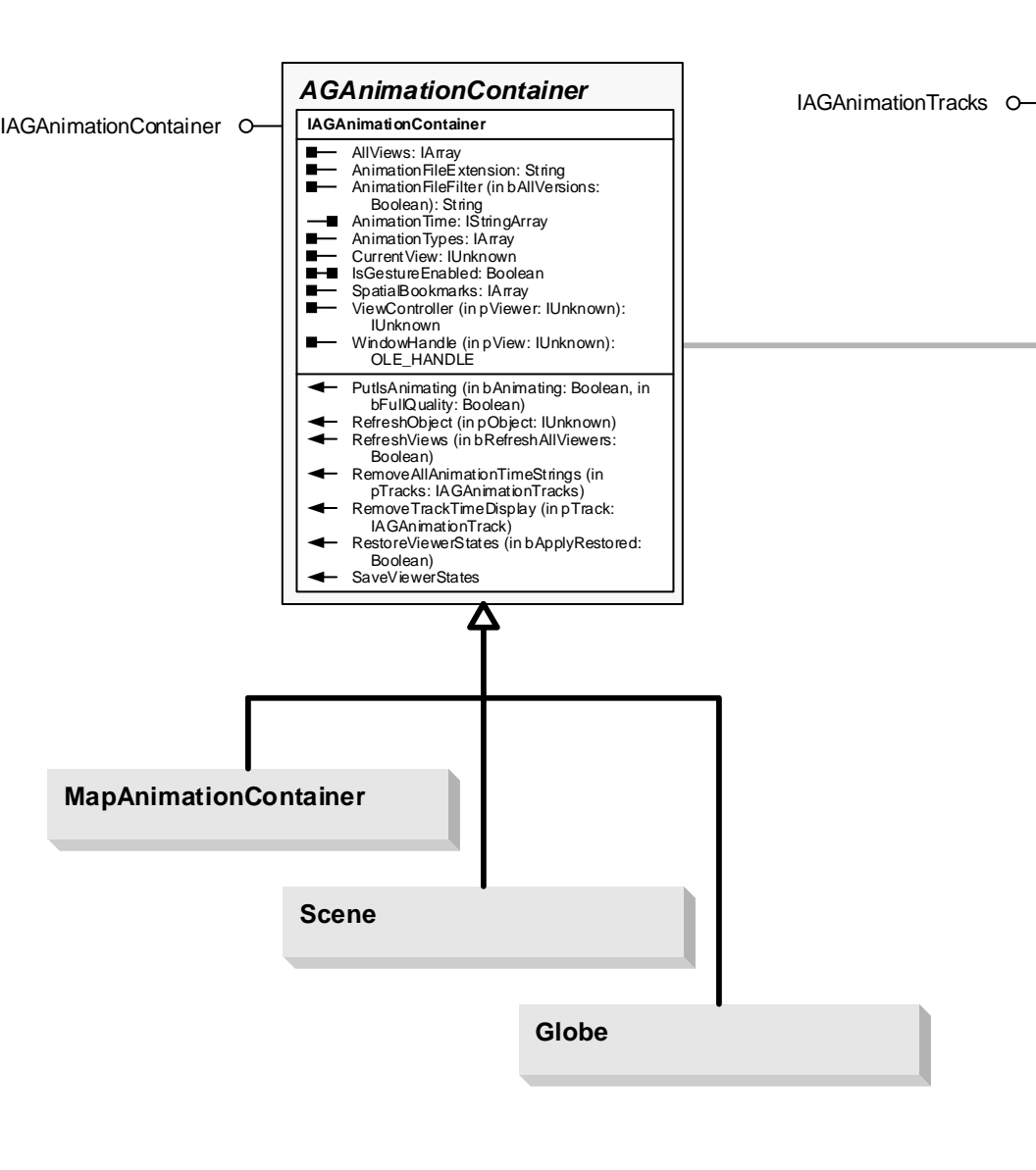

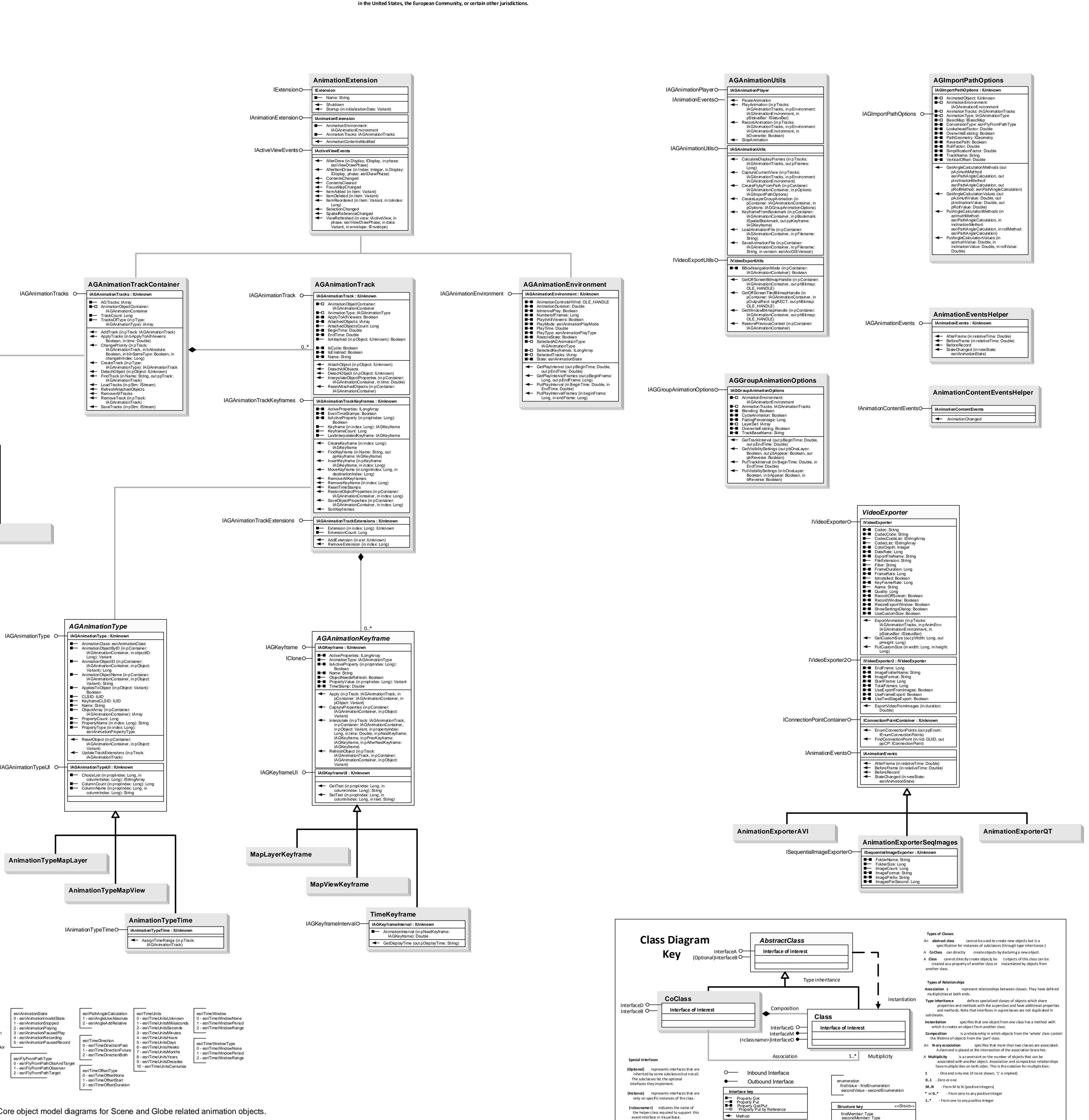

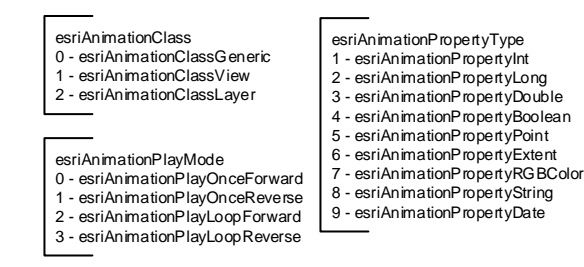

Note: Refer to 3DAnalyst and GlobeCore object model diagrams for Scene and Globe related animation objects. 3DAnalyst object model: Scene, AnimationTrack, Bookmark3D, LayerKeyframe, SceneKeyframe. GlobeCore object model: Globe, GlobeLayerKeyframe, GlobeKeyframe.